# **de cassino - resultados apostas**

#### **Autor: shs-alumni-scholarships.org Palavras-chave: de cassino**

- 1. de cassino
- 2. de cassino :baixar casas de apostas
- 3. de cassino :blaze co m

# **1. de cassino : - resultados apostas**

#### **Resumo:**

**de cassino : Explore o arco-íris de oportunidades em shs-alumni-scholarships.org! Registre-se e ganhe um bônus exclusivo para começar a ganhar em grande estilo!**  contente:

s, e manipular os sistemas de jogos exigiria que os cassinos alterassem fisicamente os icrochips que determinam a frequência e o pagamento em de cassino todas as máquinas, o que é possível. Quando é a melhor hora para ir ao cassino? - Tachi Palace tachiRpalace : quinas modernas de jogo que usam tecnologia de computador para operar suas funções. Um

# **Como calcular probabilidades utilizando probabilidades existentes: uma abordagem passo a passo**

As probabilidades podem ser uma ferramenta incrível para ajudar a tomar decisões informadas e avaliar riscos. No entanto, às vezes, é necessário calcular probabilidades com base em probabilidades existentes. Neste artigo, vamos explorar um método passo a passo para realizar esses cálculos, usando como exemplo a situação hipotética de um cassino no Brasil.

### **Passo 1: Compreenda as probabilidades existentes**

Primeiro, é importante entender as probabilidades existentes sobre as quais você deseja construir. No nosso exemplo, vamos supor que temos as seguintes probabilidades para diferentes resultados em dois jogos de azar populares no Brasil:

**Jogo Resultado Probabilidade**

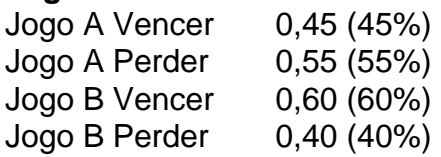

### **Passo 2: Determine as probabilidades compostas**

Em seguida, é necessário determinar as probabilidades compostas para cada resultado possível. Isso é feito multiplicando as probabilidades individuais de cada resultado. No nosso exemplo, vamos calcular as probabilidades compostas para vencer e perder em cada jogo:

- Jogo A: Probabilidade de vencer: 0,45 (45%); Probabilidade de perder: 0,55 (55%)
- Jogo B: Probabilidade de vencer: 0,60 (60%); Probabilidade de perder: 0,40 (40%)

#### **Passo 3: Aplique as probabilidades compostas para calcular os resultados desejados**

Por fim, é possível utilizar as probabilidades compostas para calcular os resultados desejados. Por exemplo, se desejarmos saber a probabilidade de jogar ambos os jogos e vencer pelo menos uma vez, podemos utilizar as probabilidades compostas para calcular isso:

- Probabilidade de vencer em ambos os jogos: 0,45 (Jogo A) x 0,60 (Jogo B) = 0,27 (27%)
- Probabilidade de perder em ambos os jogos: 0,55 (Jogo A) x 0,40 (Jogo B) = 0,22 (22%)
- Probabilidade de vencer em pelo menos um jogo: 1 0,22 (probabilidade de perder em  $ambos$ ) = 0,78 (78%)

```less ``` Neste exemplo, temos uma alta probabilidade de vencer em pelo menos um jogo, o que pode ser uma informação útil para um cassino no Brasil ao decidir quais jogos oferecer.

# **2. de cassino :baixar casas de apostas**

- resultados apostas

Em{ k 0] estados de jogosdecasSino Online legal! Esses sites oferecem uma ampla gama opções onde os jogadores podem apostar e ganharR\$ DE verdade". Estes ganhos poderão ão ser retiradom do Caseso através De vários métodos bancáriode olho em de cassino

das, bônus. ...! 5 Escolha cassinos respeitáveis e a) 6 Junte-se ao clube; 7 Jogue

## **de cassino**

#### **de cassino**

### **Comportamento dos Jogadores Brasileiros no AA Jogo Cassino**

### **O futuro do Mercado de Jogos de Cassino Online**

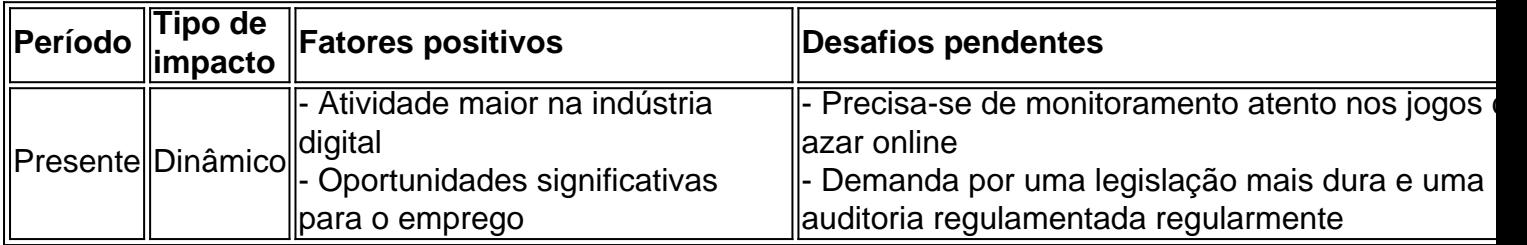

### **Conclusão**

Em resumo, podemos esperar um futuro promissor para os jogos de aa jogo cassino online no que diz respeito à indústria brasileira do iGaming. A emergência de plataformas como AA Jogo Cassino apresenta uma serie de oportunidades

[funk master slot](https://www.dimen.com.br/funk-master-slot-2024-07-04-id-27498.pdf)

# **3. de cassino :blaze co m**

Pelo menos 37 pessoas foram mortas e mais de uma dúzia ficaram feridas na ilha indonésia Sumatra depois que chuvas fortes provocaram inundações repentinas, um fluxo frio da lava proveniente do vulcão ativo.

Lava fria, também conhecida como lahar é uma mistura de detritos vulcânicos tais quais cinzas e

areia que flui pelas encostaes do vulcão durante o tempo úmido.

Imagens compartilhadas pela agência de resposta a desastres da Indonésia mostraram lama espessa e cinzas cobrindo parcialmente estradas, aldeias nas encostas das montanhas perto do sopé dos Monte Marapi.

A agência disse que 84 unidades habitacionais e 16 pontes foram afetadas pelos deslizamentos de terra vulcânico, com inundações adicionais relatada de cassino quatro distritos – incluindo a Regência Agam - onde chuvas torrenciais submergiram mais do quê 100 casas ou edifícios. Pelo menos trinta e sete pessoas morreram nas chuvas de chuva, disse Abdul Muhari de cassino

comunicado à agência indonésia para resposta a desastres naturais (IAA), acrescentando que 35 corpos foram identificados --a maioria deles da Regência Agam.

O Monte Marapi, com 2.891 metros de altura (9.500 pés) está entre os vulcões mais ativos da Indonésia e fica no Anel do Fogo Pacífico (Pacific Ring of Fire), que tem 127 vulcão ativo – o maior número de cassino todo mundo!

Eclodiu 11 vezes durante o início do século XXI, com a mais mortal ocorrência única tendo matado 60 pessoas de cassino 1979. Uma erupção matou 23 alpinistas e expeliram cinzas de até 3.000 metros (9 843 pés) no ar? cobrindo cidades inteiras - estradas ou veículos nas áreas circundante...

O Monte Marapi entrou de cassino erupção novamente no mês de janeiro, durante o qual autoridades do governo indonésio alertaram moradores e visitantes a não irem dentro da cratera onde ocorreu uma explosão.

Autor: shs-alumni-scholarships.org Assunto: de cassino Palavras-chave: de cassino Tempo: 2024/7/4 14:25:08